# **Table of Contents**

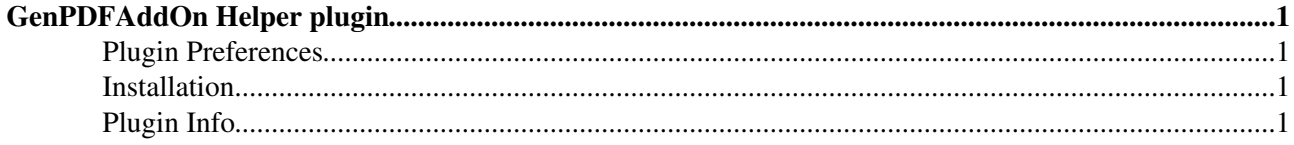

# <span id="page-1-0"></span>**[GenPDFAddOn](https://wiki.c2sm.ethz.ch/System/GenPDFAddOn) Helper plugin**

Generate a PDF from a Foswiki topic or topic hierarchy

This version of the [GenPDFAddOn](https://wiki.c2sm.ethz.ch/System/GenPDFAddOn) ships with a simple GenPDFAddOnPlugin helper plugin. It will render the %GENPDF% macro as a clickable link to the PDF version of the topic. See [GenPDFAddOn](https://wiki.c2sm.ethz.ch/System/GenPDFAddOn) for details on generating a PDF from a topic or topic hierarchy

**Write** %GENPDF%

- **Simulated:**<https://wiki.c2sm.ethz.ch/bin/genpdf/System/GenPDFAddOn>
- **If Installed:** •

https://wiki.c2sm.ethz.ch/bin/genpdf/System/GenPDFAddOnPlugin?sortcol=1;table=1;up=;skin=pattern;cover

**Write** %GENPDF{"System.WebHome"}%

- **Simulated:**<https://wiki.c2sm.ethz.ch/bin/genpdf/System/WebHome>
- **If Installed:** <https://wiki.c2sm.ethz.ch/bin/genpdf/System/WebHome?sortcol=1;table=1;up=;skin=pattern;cover=print>

**Write** %GENPDF{"System.WebHome" link="WebHome"}%

- **Simulated**: [WebHome](https://wiki.c2sm.ethz.ch/bin/genpdf/System/WebHome)
- **If Installed**: [WebHome](https://wiki.c2sm.ethz.ch/bin/genpdf/System/WebHome?sortcol=1;table=1;up=;skin=pattern;cover=print)

### <span id="page-1-1"></span>**Plugin Preferences**

There are no settings or preferences for this plugin.

### <span id="page-1-2"></span>**Installation**

This plugin is installed as part of [GenPDFAddOn.](https://wiki.c2sm.ethz.ch/System/GenPDFAddOn) Enable the GenPDFAddOnPlugin in the bin/configure interface

### <span id="page-1-3"></span>**Plugin Info**

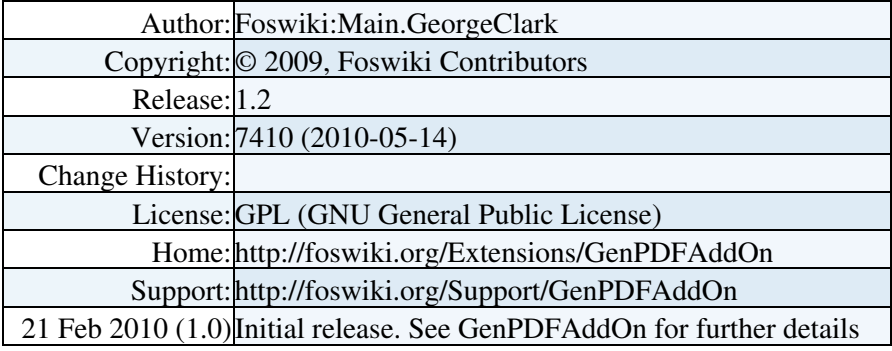

This topic: System > GenPDFAddOnPlugin

Topic revision: r2 - 06 Feb 2010 - 18:33:58 - [ProjectContributor](https://wiki.c2sm.ethz.ch/Main/ProjectContributor)

EWFORWIKI Copyright © by the contributing authors. All material on this site is the property of the contributing authors.

Ideas, requests, problems regarding C2SM Wiki? [Send feedback](mailto:c2sm-wikiadmin@env.ethz.ch?subject=C2SM Wiki%20Feedback%20on%20System.GenPDFAddOnPlugin)